# **Getting Connected to the Internet**

#### **How do I get free internet at home?**

If you picked up your chromebook, your next step is to get it connected to the internet.

Comcast is offering **2 months of free internet if you sign up by June 30th** with Internet Essentials. Call 1-855-8-INTERNET (1-855-846-8376) or go to [www.InternetEssentials.com](http://www.internetessentials.com/)

#### **Can I still get Internet Essentials if I owe Comcast money?**

Yes, if you sign up by June 30th.

## **Can I use my cell phone to get my child on the internet?**

**Yes.** You may be able to use your phone to **create a "hotspot".** Many smartphones can share Internet access to other devices (this is called creating a "hotspot"). If you have a computer or tablet, you can then access the Internet through your phone's data plan. Many phone providers are now adding more data to plans for free.

#### **How do I create a hotspot with my phone?**

- Go to 'Settings'
- Click on 'Cellular'
- Click on 'Personal Hotspot'
- Turn on by clicking 'Allow Others to Join'
- You can change your hotspot password by clicking 'Wi-Fi Password'
- Follow the instructions that show up after clicking 'Allow Other to Join'

#### **iPhone Android**

- Open your phone's Settings app.
- Tap Network & internet > Hotspot & tethering > Wi-Fi hotspot.
- Turn on Wi-Fi hotspot.
- To see or change a hotspot setting, like the name or password, tap it. If needed, first tap Set up Wi-Fi hotspot.

 $\overline{\mathbf{r}}$ 

### **Where can I find a free hotspot in my neighborhood?**

You can find the location of free hotspots at <https://hotspots.wifi.xfinity.com/> AT&T wifi hotspots are also free to access for a limited time. They are named att-wifi or attwifi.

#### **More questions about internet?**

For the City's resources, visit <https://www.phila.gov/2020-03-25-staying-connected-during-covid-19/>

For the ExCITe Center's resources, visit <https://drexel.edu/excite/engagement/overview/coronavirus-resources/>

For School District of Philadelphia digital learning resources, visit <https://www.philasd.org/digitallearning/>

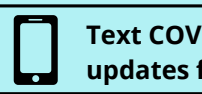

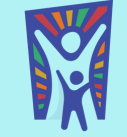